# MPI-IO

## Bottleneck I/O

- Know your bottleneck!
- How do we know it is I/O related
	- Use tools like darshan
	- Simple Time I/O routines
- Divide and conquer proves good stratgey in computing
	- Use MPI for large problems
	- Use "embarassing" parallelization
- Same in I/O
	- Use MPI-IO for large jobs reading/writing one file
	- $-$  Let every task write its own file  $(=$ , embarassing" parallelization)
- There are pros and cons to both approaches
- Need to be careful though
	- www.hi-jena.<br>Defenanciertza. – Distribute files to be written over directories, do not create too small files ….

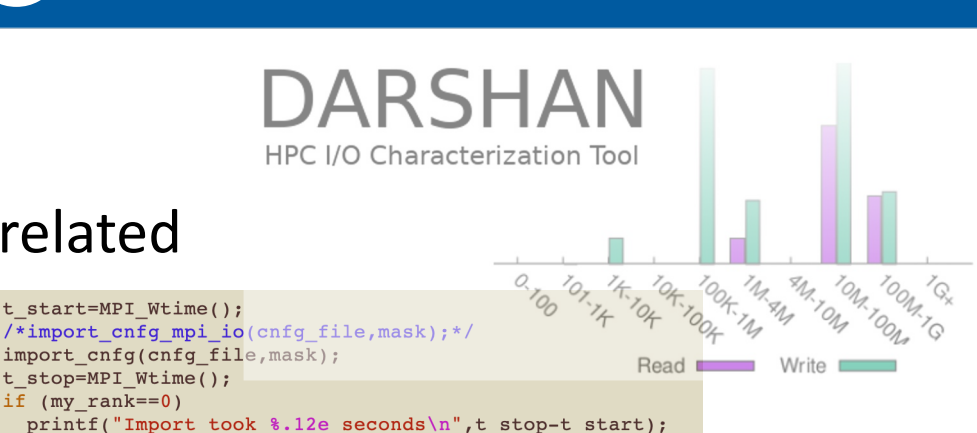

Imholtz-Institut Mainz!

## MPI-IO - Motivation

- I will try to cover MPI-IO using a real life example
- Example is openQCD, massive parallel computation
- Lattice QCD code
- Several thousand ranks compute
- Traditionally read/write of configs sequential
	- Our configs range from a few Gbyte to 90 (now 300 Gbyte)
	- Potential to save some idle computing time

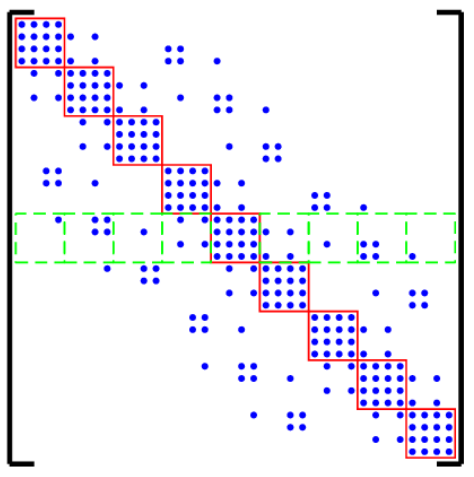

www.hi-jena.<br>Defenanciertza.

## MPI-IO

- I am not an MPI-IO expert!
- Google search for talks for 2 days search: mpi-io intro filetype:pdf
	- Order 10 talks (order 3 very useful) (pics stolen from first hit)
	- Played around for a week
- I'd say most important aspect is that of FileViews
- Each rank will be assigned a portion of the whole file = FileView
- MPI-IO manages data distribution

## Types of I/O

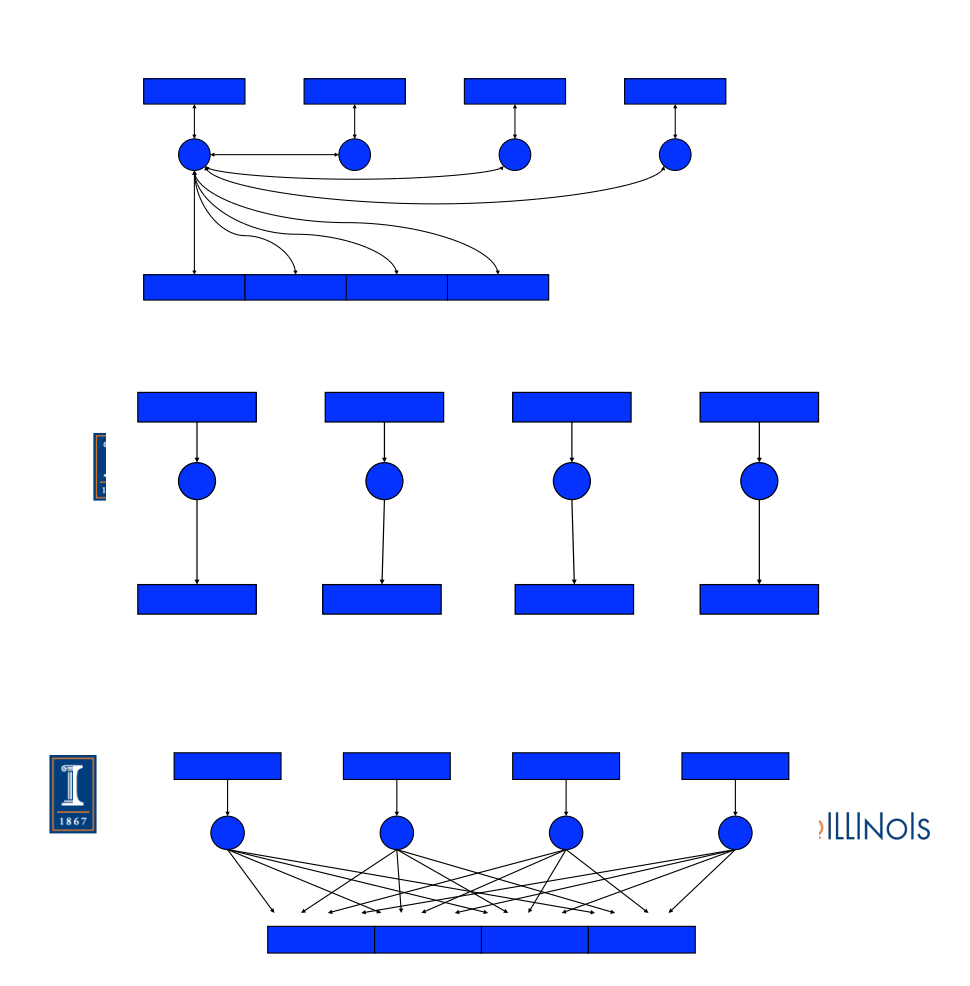

- Non-Paralell IO
	- Legacy
	- Not scaling well
- Parallel
	- Lots of small files
	- Combine afterwards
- MPI-IO:
	- Prallel
	- Potential overhead

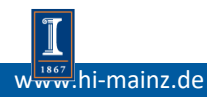

## File View Andrew School and The View Andrew School and The Contiguous File And The Contiguous File And The Conti

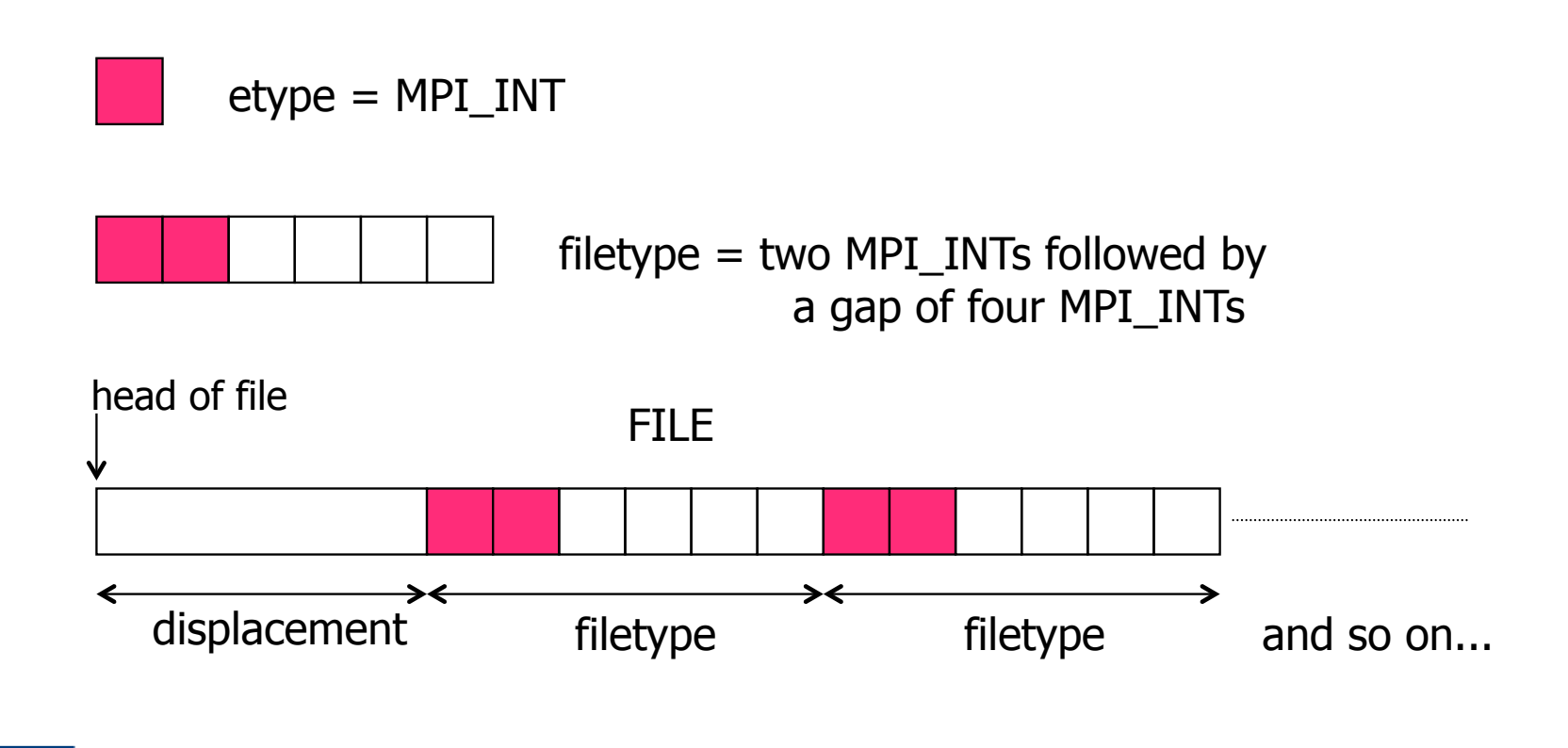

View Example

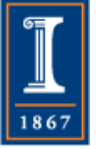

#### **PARALLEL@ILLINOIS**

**HIN** 

HELMHOLTZ

Helmholtz-Institut Mainz

05.06.23

#### Ways to do I/O in parallel The Four Levels of Access of Access of Access of Access of Access of Access of Access of Access of Access of

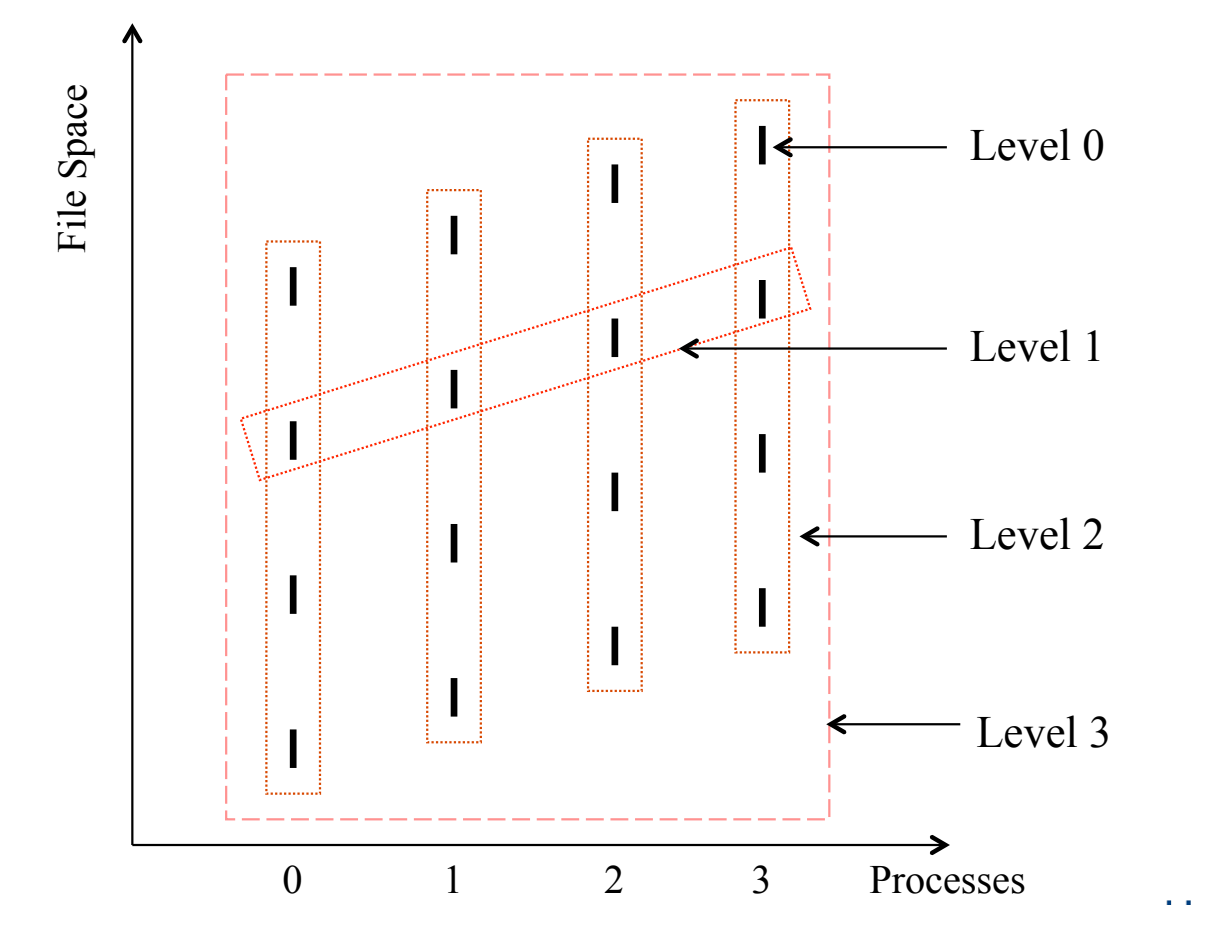

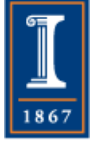

#### Level 3

- Make derived datatype
- Maps non-contiguous access pattern to endiguous FileView Mans non-contiguous access nattern to

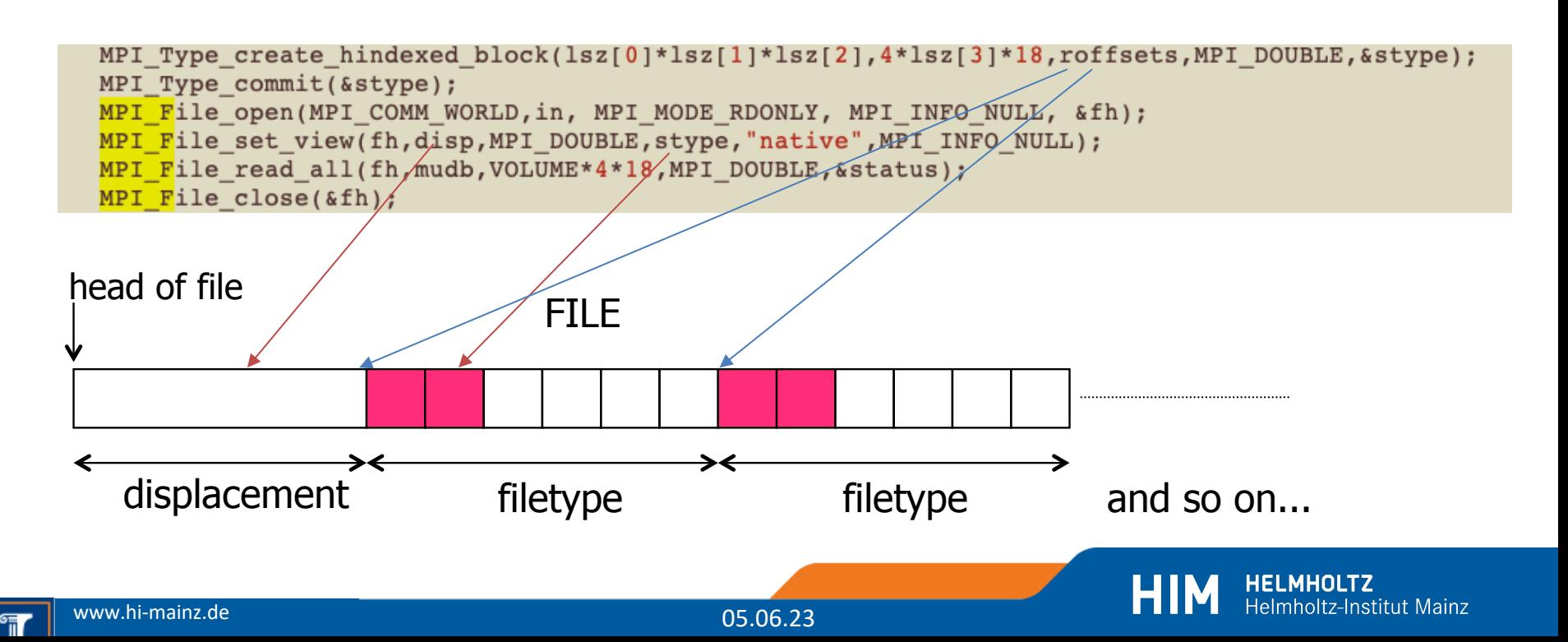

## Performance Gains

• Some defaults are bad:

– export OMPI\_MCA\_io\_ompio\_num\_aggregators=8

- Filesystem Specific tuning necessary
- Machine: (type2 io openQCD-2.4)  $\rightarrow$  $MPI-IO == = Speedup$ Reading a 300 Gbyte file on 16384 Ranks Hawk : 786 sec  $\Rightarrow$  41 sec === 19 x SuperMUC-NG:  $423$  sec  $\rightarrow$  12 sec  $\rightleftharpoons$  35 x

SuperMUC reads with 25 Gbyte/s

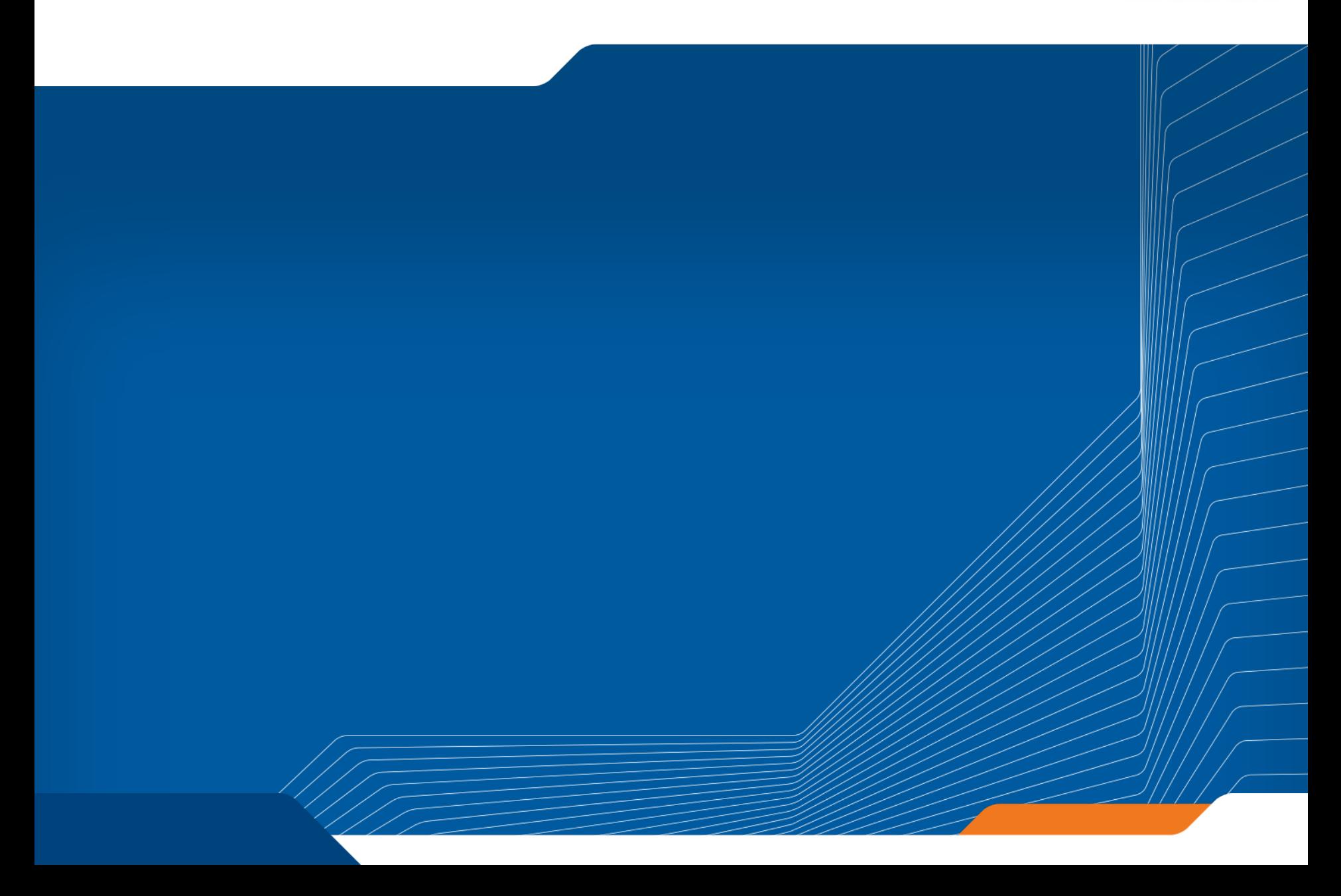